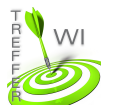

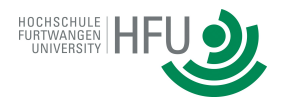

## **Termin 9: Javascript Formular**

## **Aufgabe 1:**

Erstellen Sie ein Dokument mit folgenden Eingabefeldern: Nachname, Vorname, Alter, Ist-Weiblich (Checkbox)

und einem Speichern Button. Nach dem Klick auf Speichern sollen die Eingaben in einem Personen-Objekt

persistiert werden. Dieses Personen-Objekt legen Sie wiederrum in einem Array ab. Geben Sie alle Personendaten

aus, welche in den Personen-Objekte im Array persistiert sind. Setzen Sie dann das Formular zurück, so dass

weitere Eingaben erfasst werden können.